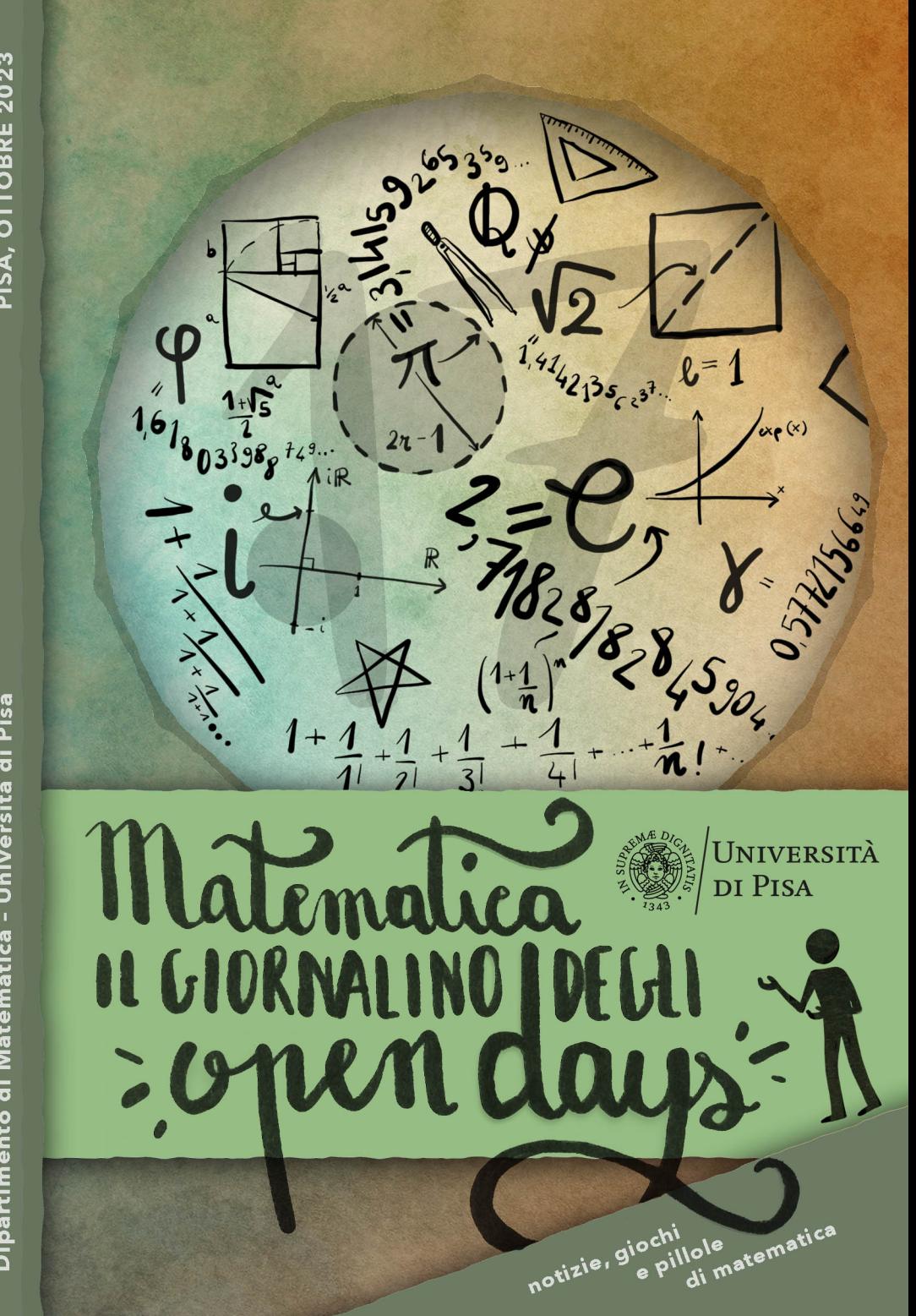

PISA, OTTOBRE 2023

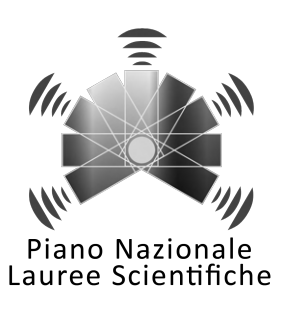

Realizzato con il contributo del Piano Lauree Scientifiche – Matematica.

Su indicazione della Commissione Terza Missione.

Coordinamento: Alessandra Caraceni, Giovanni Gaiffi

Grafica: Alessandra Caraceni

## <span id="page-4-0"></span>InƎoduzione

Ecco a voi il numero 17 del Giornalino degli Open Days, una pubblicazione curata da professori e studenti del Dipartimento di Matematica dell'Università di Pisa e rivolta principalmente a studenti delle scuole secondarie superiori.

Se state considerando la possibilità di intraprendere un percorso universitario che abbia a che fare con la matematica, troverete materiale che fa per voi! Anzitutto, potrete leggere una presentazione del Corso di Laurea in Matematica presso l'Università di Pisa. Oltre a una serie di informazioni puntuali sull'offerta didattica e sulle varie opportunità di cui godono i nostri studenti, troverete alcuni dati statistici a partire dai quali potrete farvi un'idea del futuro lavorativo che aspetta un neo-laureato in matematica.

A seguire, vi presentiamo due articoli divulgativi che speriamo possano stimolare il vostro interesse per aspetti particolari e temi poco noti della matematica. A raccontarci qualcosa dei loro argomenti preferiti sono per questo numero due nostri studenti alla fine del loro percorso, Davide Chionna e Chiara Gambicchia. Davide ci racconta come manipolando oggetti matematici formali, e in particolare inusuali polinomi di grado infinito chiamati funzioni generatrici, si possano fare progressi nel problema molto naturale di "contare" oggetti. Chiara ci porta alla scoperta di una funzione molto speciale, la mappa del gatto di Arnold, e degli effetti che ha quando applicata ripetutamente a immagini.

In questo numero, la consueta rubrica de "I problemi del giornalino" compare in una veste speciale! Vi proponiamo tre dei sei problemi comparsi nello scritto della Scuola Normale Superiore questo agosto. Vi andrebbe di cimentarvi? Se per caso non riuscite a risolverli, nessuna paura: stavolta, diversamente dal solito, includiamo tre soluzioni complete a cura di Davide Lombardo.

Non dimenticate che, se volete affinare le vostre abilità di problem solving affrontando altri problemi, ne trovate di ogni genere e livello nella raccolta linkata alla pagina web del giornalino, che potete raggiungere

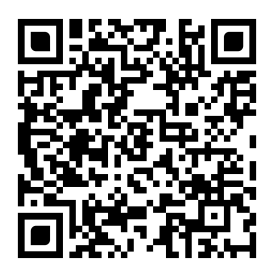

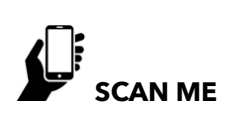

Scopri gli altri numeri del giornalino e la raccolta dei problemi delle edizioni passate all'indirizzo https://www.dm.unipi.it/terza-missione/homeorientamento/il-giornalino-degli-open-days/!

tramite il codice QR qui sopra. Scoprirete i molti esercizi apparsi negli scorsi numeri, completi di soluzioni.

E se dopo tutto questo non siete ancora sazi di matematica, niente paura: la nostra ultima rubrica contiene un ampio assortimento di consigli di lettura, nonché una lista di film e una di link a siti web e a canali youtube che potrebbero fare al caso vostro.

# **Indice**

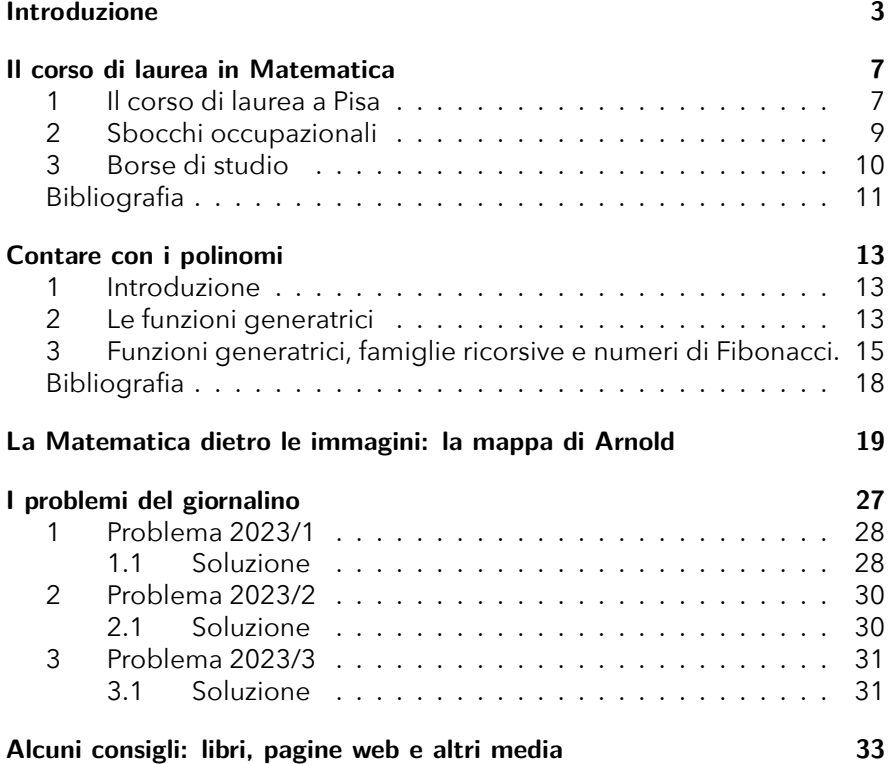

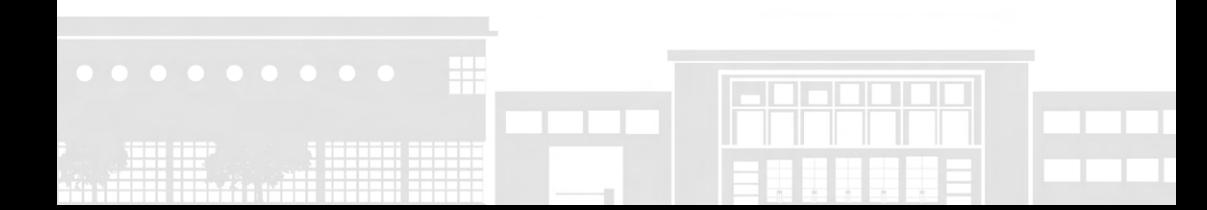

## <span id="page-8-0"></span>Il corso di laurea in Matematica

Sei indeciso su cosa studiare all'università e sei incuriosito da matematica, ma non sai bene in che cosa ti potresti imbattere? Proveremo ad aiutarti a chiarire le idee, mostrandoti le principali caratteristiche del corso di Laurea in Matematica a Pisa e le numerose opportunità che offre sia per quanto riguarda il percorso universitario che per le prospettive future.

### <span id="page-8-1"></span>1 Il corso di Jaurea a Pisa

Il Dipartimento di Matematica dell'Università di Pisa, riconosciuto come Dipartimento di Eccellenza 2023–2027, offre i Corsi di Laurea Triennale e Magistrale in Matematica. Il primo ha una durata di tre anni accademici e prevede il conseguimento di 180 Crediti Formativi Universitari (CFU); il secondo dura due anni e prevede il conseguimento di 120 CFU. Ogni CFU corrisponde orientativamente a 25 ore tra lezioni e studio individuale.

Il corso di laurea triennale a Pisa fornisce una solida preparazione di base nei vari settori della matematica, grazie ad una serie di esami obbligatori. Già al secondo, ma in particolar modo durante il terzo anno sono previsti esami a scelta: in questo modo, grazie alla gran quantità di corsi a scelta attivati, ognuno può approfondire gli argomenti che ha trovato di maggior interesse. Il corso di laurea triennale è diviso in due curricula (è richiesto di scegliere subito, ma c'è la possibilità di cambiare in seguito):

- il curriculum fondamentale;
- il curriculum computazionale.

Il primo, più teorico, prevede anche una più approfondita preparazione in Fisica, mentre il secondo è più applicativo ed integra lo studio della Matematica con quello dell'Informatica. Nella Tabella [1](#page-9-0) sono riportati i due piani di studi.

7

8

<span id="page-9-0"></span>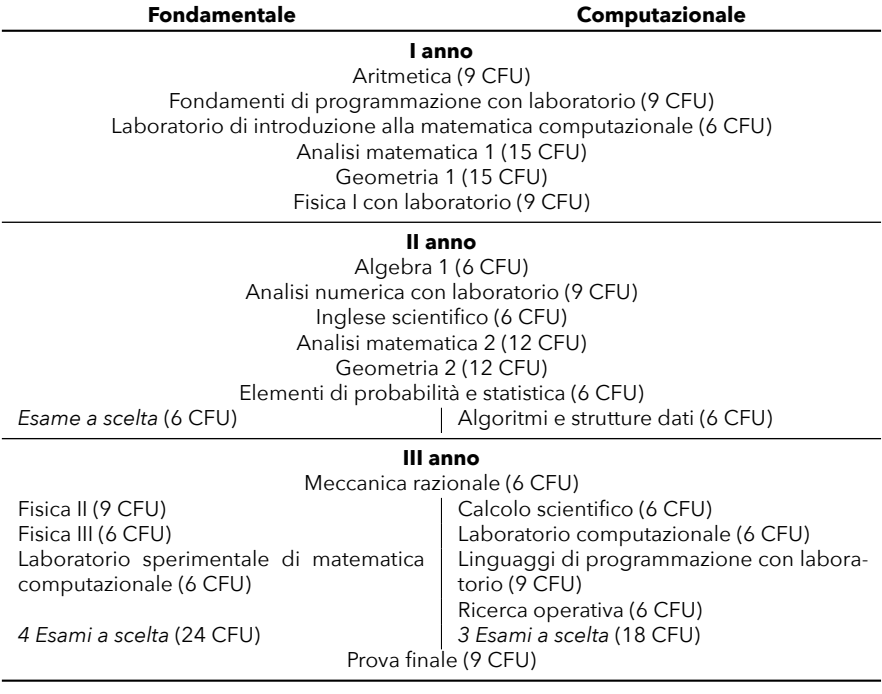

Tabella 1: Gli esami della Laurea triennale secondo il Regolamento dell'Anno Accademico 2023/2024 (vedi [[3](#page-12-1)]).

La maggior parte dei laureati triennali sceglie di proseguire gli studi con la magistrale restando a Pisa. I curricula in cui è diviso il corso di laurea magistrale sono cinque: applicativo, didattico, generale, modellistico e teorico. In questo modo, ad ogni studente viene offerta la possibiltà di specializzare il proprio piano di studi nel ramo che più lo ha interessato e appassionato durante i precedenti anni.

Gli studenti iscritti a matematica possono inoltre usufruire degli ambienti a loro dedicati all'interno del Dipartimento di Matematica, tra cui varie aule studio e due aule computer. Qui gli studenti hanno la possibilità di conoscersi e studiare al di fuori dell'orario di lezione, così da poter collaborare e confrontarsi durante lo studio. Con lo stesso spirito agli studenti del primo anno sono affiancati dei tutor, studenti più avanti nel percorso che li aiutano ad affrontare i primi esami universitari.

Il nostro dipartimento collabora inoltre con alcune università estere gra-

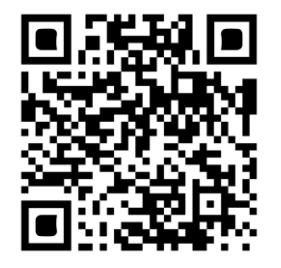

SCAN ME

Visita il sito del Corso di Laurea in Matematica presso l'Università di Pisa per maggiori informazioni!

zie ad accordi internazionali. Ci sono gli accordi Erasmus, che permettono di svolgere uno o più semestri di studio oppure lavorare alla tesi presso un'altra università europea. Attualmente sono attivi accordi di questo tipo con 35 corsi di studio in matematica europei. Simili agli accordi Erasmus sono gli accordi SEMP (Swiss European Mobility Program); abbiamo accordi attivi con le Università di Basilea, Friburgo, Ginevra, Neuchatel, con l'EPFL di Losanna e con l'ETH di Zurigo. C'è poi la possibilità di ottenere un titolo congiunto (double degree) grazie all'accordo con la Hokkaido University.

Puoi trovare altre informazioni e rimanere aggiornato sui nuovi accordi sulla pagina dell'Internazionalizzazione

```
https://www.dm.unipi.it/international/
```
Per ogni altra curiosità, visita la pagina del Corso di Studi seguendo il link http://www.dm.unipi.it/webnew/it/cds/home-cds oppure inquadrando il QR qui sopra!

## <span id="page-10-0"></span>2 Sbocchi occupazionali

Qual è il posto di un matematico nel mondo? La pagina de "I Mestieri dei Matematici"

https://www.mestierideimatematici.it

cerca di rispondere a questa domande, e magari ti stupirà!

In generale risulta che i laureati in matematica sono soddisfatti della scelta fatta e godono di un ampio spettro di possibilità lavorative, e non solo

#### Il corso di laurea in Matematica

in ambito scolastico o universitario! In particolare sul sito di Almalaurea si possono trarre i seguenti dati che riguardano i nostri laureati magistrali, vedi [[2](#page-12-2)]:

- Il 95,6% dei laureati magistrali del 2022 si dichiara soddisfatto del corso di studi.
- Il 100% dei laureati magistrali del 2022 si dichiara soddisfatto dell'organizzazione degli esami (appelli, orari, informazioni, prenotazioni...).
- Il tasso di occupazione dei nostri laureati a tre anni dalla laurea è molto alto, mediamente intorno al 96,5% (questo include coloro che proseguono con un dottorato).

Da alcuni anni, il Dipartimento di Matematica di Pisa si è attivato per permettere ai suoi studenti, anche triennali, di conoscere le realtà lavorative del territorio pisano, ma anche nazionale. Allo stesso tempo, le aziende (e non solo) che vengono in visita presso il nostro Dipartimento hanno l'occasione di conoscere gli studenti alla fine del loro percorso di studi. Con questo duplice scopo nasce il progetto "Matematici al Lavoro", del quale potete scoprire tutti i dettagli visitando la pagina web

https://www.dm.unipi.it/categoria-evento/matematici-al-lavoro/

### <span id="page-11-0"></span>**3** Borse di studio

10

Un'occasione riservata agli studenti che si iscrivono a matematica è quella delle borse di studio dell'INdAM (Istituto Nazionale di Alta Matematica "Francesco Severi"), assegnate tramite un concorso nazionale che si svolge di solito all'inizio di settembre in diverse sedi in Italia tra cui una è proprio Pisa.

In particolare per il corso di laurea triennale in matematica sono bandite diverse borse di studio (sono 30 per l'anno accademico 2023/2024), ciascuna del valore di 4000 euro. Le borse possono essere rinnovate annualmente per i due anni successivi, purché lo studente che ne beneficia superi tutti gli esami entro la fine dell'anno con una media superiore al 27/30 e senza voti inferiori al 24/30.

Anche per il corso di laurea magistrale sono bandite delle borse INdAM: per esempio per l'anno 2023/2024 sono 12, più 6 dedicate in particolare a chi si iscrive a Pisa, di cui almeno 3 per studentesse, come segno concreto della nostra attenzione alla parità di genere.

È una bella occasione che vale la pena prendere in considerazione! Puoi trovare tutte le informazioni sul sito https://www.altamatematica.it.

Gli studenti che si iscrivono qui a Pisa possono richiedere anche una borsa di studio del DSU (Azienda della Regione Toscana per il Diritto allo Studio Universitario) sulla base del reddito familiare. I vincitori di questa borsa ottengono l'esonero dalle tasse universitarie, un contributo per le spese e in alcuni casi anche vitto e alloggio gratuiti. Per avere maggiori informazioni, puoi visitare il sito https://www.dsu.toscana.it/.

### <span id="page-12-0"></span>**Bibliografia**

- $[1]$  https://www2.almalaurea.it
- <span id="page-12-2"></span>[2] https://www.dm.unipi.it/assicurazione-della-qualita/assicurazionedella-qualita-didattica/situazione-occupazionale-dei-laureati/
- <span id="page-12-1"></span>[3] https://www.dm.unipi.it/didattica/laurea-triennale/regolamenticorso-di-laurea-triennale/

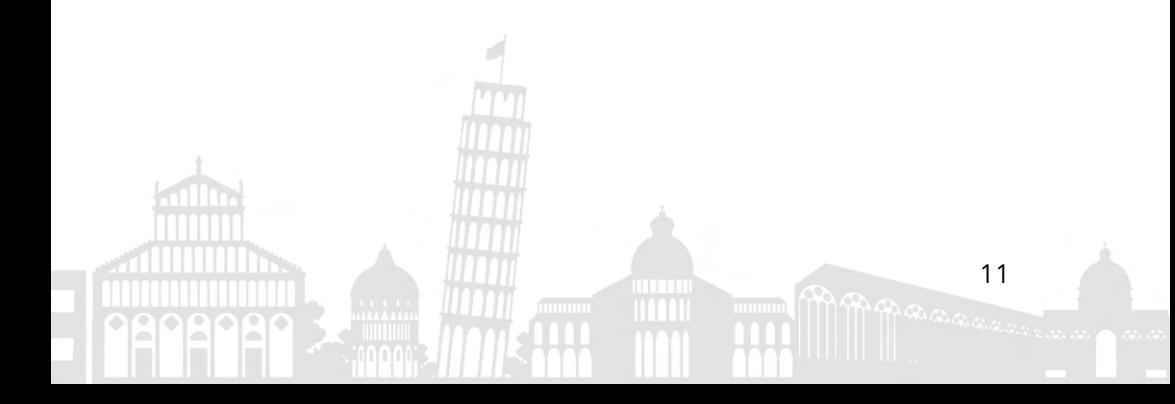

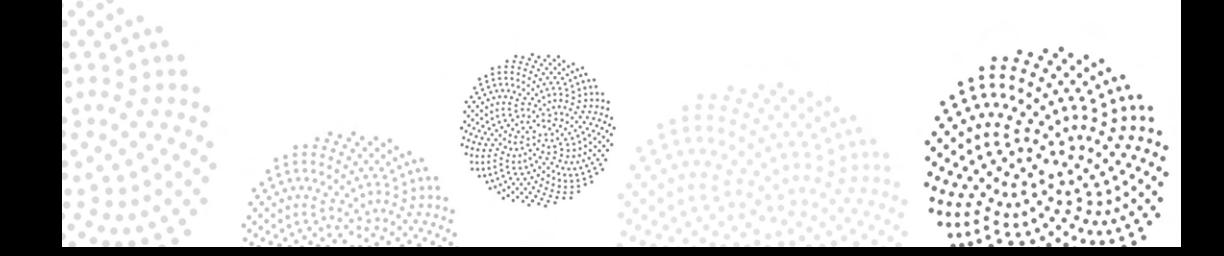

# <span id="page-14-0"></span>Contare con i polinomi

di Davide Chionna, laureando magistrale presso il Dipartimento di Matematica dell'Università di Pisa

## <span id="page-14-1"></span>1 Introduzione

Questo articolo nasce con uno duplice scopo: il primo, quello più immediato, è quello di fornire al lettore un'introduzione a delle potenti e importanti tecniche combinatoriche che permettono di enumerare un gran numero di famiglie di oggetti interessanti arrivando addirittura a fornire formule chiuse per il calcolo della loro cardinalità; il secondo scopo, vagamente più filosofico, è quello di mostrare al lettore la potenza della formalizzazione in matematica, ovvero come, semplicemente adottando una notazione intelligente per scrivere ciò di cui si parla, si arrivi subito a sviluppare degli strumenti algoritmici che ci facilitino nella soluzione di problemi altrimenti molto complessi. In questo caso specifico il ruolo della formalizzazione sarà giocato dalle serie generatrici con tutte le manipolazioni algebriche formali che si portano dietro.

## <span id="page-14-2"></span>2 Le funzioni generatrici

Immaginiamo che, per un qualche motivo, siamo interessati a contare esattamente un certo un numero di oggetti. Il primo istinto è certamente per tutti quello di elencare gli oggetti che ci interessano ad uno ad uno e contarli come farebbe un bambino; del resto, nel caso in cui gli oggetti in questione non siano accumunati da specifiche proprietà matematiche, questa appare l'unica soluzione (ad esempio io stesso non avrei in mente idee particolarmente furbe per contare quante siano di preciso le olive nella campagna di mio nonno). Però, facciamo un passo avanti nella matema-

13

14

tica e portiamo qualche esempio in cui questi oggetti di cui ci interessa il numero abbiano anche qualche struttura in più.

Supponiamo di voler conoscere quanti siano gli anagrammi della parola "cane", (senza richiedere che questi abbiano un senso nella lingua). Si potrebbe tentare di elencarli tutti e presto ci si riuscirebbe (del resto sono solo quattro lettere!); magari li elencheremmo con un criterio per non sbagliarci: ad esempio prima quelli che iniziano per "C", poi per "A" e cosi via... ma se lettere aumentassero? Se fossero 10 lettere distinte? Ci andrebbe ancora di elencarli?

Prima di rispondere sì, teniamo a mente che qui gli anagrammi passerebbero da appena 24 a ben più di 3 milioni! Il matematico cerca quindi un metodo più furbo: all'inizio si chiede cosa vuole davvero contare e passa dagli anagrammi della parola cane agli anagrammi di una parola con 4 lettere distinte. A questo punto ha individuato la proprietà fondamentale che distingue la sua famiglia di oggetti! Poi riflette un po' (magari anche ripensando al criterio con cui li aveva elencati: "prima quelle che iniziano per C..." ) e si dice: "beh, ho quattro scelte per la prima lettera (in questo caso C,A,N o E), per ognuna di queste scelte potrò scegliere in 3 modi la seconda lettera tra le rimanenti e per ognuna di queste 12 coppie potrò scegliere in soli due modi la penultima lettera e quindi sarò obbligato a terminare con l'ultima restante, allora gli anagrammi sono 4 *·* 3 *·* 2 *·* 1 = 24".

Soddisfatto, torna a chiedersi: "e se le lettere fossero 10?" Come prima, stesso ragionamento, avremmo: 10 *·* 9 *·* 8 *·* 7 *·* 6 *·* 5 *·* 4 *·* 3 *·* 2 *·* 1 anagrammi. Il matematico però non si accontenta. E se le lettere fossero una quantità qualsiasi, diciamo *n*? Il ragionamento non cambia e, ammesso che le *n* lettere siano tutte distinte, avremmo una quantità di anagrammi pari al prodotto di tutti i numeri interi da 1 a *n*. Si decide allora di dare un nome a questo prodotto e chiamarlo fattoriale dell'intero *n* ed indicarlo con *n*!.

La funzione generatrice è un nuovo passo verso la generalizzazione.

Supponiamo di avere una successione di famiglie di oggetti dipendenti da un parametro come l'intero *n*, nell'esempio precedente "gli anagrammi delle parole con *n* lettere distinte" (anche conosciute come permutazioni di *n* elementi). Questa successione di famiglie – o, come si dice in gergo matematico, "insiemi" – è di per se infinita (come i numeri naturali!). Decidiamo allora di chiamare il suo ennesimo termine  $A_n$  (ad esempio,  $A_5$  sarà l'insieme delle permutazioni di 5 oggetti). È chiaro che una volta fissato il valore del parametro *n* abbiamo determinato un insieme ben preciso e dunque anche la sua cardinalità (ad esempio la cardinalità di *A*5, che indichiamo con *|A*5*|*, sarà 5!=120).

Le funzioni generatrici sono un modo per ricordare contemporaneamente tutte le cardinalità della nostra successione. Definiamo la serie generatrice di una generica successione di insiemi *I<sup>n</sup>* come:

$$
|I_0| + |I_1|x + |I_2|x^2 + \ldots = \sum_{n=0}^{\infty} |I_n|x^n,
$$

dove la "sommatoria" all'ultimo termine non rappresenta altro che la scrittura prima dell'uguale: la cardinalità di *I*<sup>0</sup> per il monomio *x*<sup>0</sup>, più la cardinalità di  $I_1$  per il monomio  $x^1$ , e così via per  $n = 2, 3, 4, \ldots$ .

Questo oggetto, che assomiglia ad un polinomio ma ha infiniti termini, può (almeno per quanto ci riguarda) essere pensato semplicemente come un polinomio di grado infinito. Sull'insieme delle funzioni generatrici possiamo fare gran parte delle operazioni che faremmo sui polinomi: somme, moltiplicazioni, composizioni, etc... l'importante è assicurarsi sempre che il risultato di queste operazioni sia di nuovo un "polinomio" – magari di grado infinito, ma con la proprietà che per calcolare un preciso suo termine bastino sempre un numero finito di operazioni algebriche.

Ad esempio, nel caso degli insiemi *A<sup>n</sup>* degli anagrammi di una parola di *n* lettere diverse, si può scrivere la funzione generatrice

$$
1 + x + 2x^{2} + 6x^{3} + 24x^{4} + \dots = \sum_{n=0}^{\infty} n! \cdot x^{n}.
$$

## <span id="page-16-0"></span>**3 Funzioni generatrici, famiglie ricorsive e numeri di Fihonacci**

Quasi tutti conosceranno la sequenza di Fibonacci, ovvero quella successione di numeri che inizia con 0 ed 1 e in cui ogni termine successivo si determina sommando i due precedenti. Qui ci occuperemo di approfondire un aspetto della conoscenza di questi numeri, arrivando, attraverso lo strumento delle serie generatrici, ad una "formula chiusa". Detto *F<sup>n</sup>* l'ennesimo numero di Fibonacci, questo si determina sommando i due precedenti, quindi notazionalmente scriveremo

$$
F_{n+2} = F_{n+1} + F_n.
$$

Quando siamo davanti a una formula ricorsiva di questo tipo, e ne vogliamo trovare un analogo chiuso, è sempre una buona idea ricorrere alle funzioni generatrici: proviamo!

15

Consideriamo la funzione generatrice associata alla successione *Fn*, supponendo che si abbia  $F_0 = 0$  ed  $F_1 = 1$ ; possiamo scrivere la funzione generatrice cercata come

$$
F_0 + F_1x + F_2x^2 + F_3x^3 + F_4x^4 + \ldots = 0 + x + x^2 + 2x^3 + 5x^4 + \ldots
$$

Consideriamo ora la legge:

16

$$
F_{n+2} = F_{n+1} + F_n
$$

e moltiplichiamo entrambi i membri per *x<sup>n</sup>*+2, ottenendo così

$$
F_{n+2}x^{n+2} = F_{n+1}x^{n+2} + F_nx^{n+2}.
$$

Sommando ora l'identità qui sopra per  $n = 0, 1, 2, \ldots$ , si ottiene:

<span id="page-17-0"></span>
$$
\sum_{n=0}^{\infty} F_{n+2} x^{n+2} = \sum_{n=0}^{\infty} F_{n+1} x^{n+2} + \sum_{n=0}^{\infty} F_n x^{n+2};
$$
 (3.1)

Possiamo poi raccogliere un fattore *x* e un fattore *x*<sup>2</sup> e riscrivere l'uguaglianza come

$$
\sum_{n=0}^{\infty} F_{n+2} x^{n+2} = x \sum_{n=0}^{\infty} F_{n+1} x^{n+1} + x^2 \sum_{n=0}^{\infty} F_n x^n.
$$

Notiamo ora che la funzione generatrice che vorremmo calcolare, che da ora in poi chiameremo *F*(*x*) e che continuiamo a immaginare come un polinomio infinito nella variabile *x*, è:

$$
F(x) = \sum_{n=0}^{\infty} F_n x^n = 0 + \sum_{n=1}^{\infty} F_n x^n = 0 + x + \sum_{n=2}^{\infty} F_n x^n.
$$

Da qui segue guardando il primo e l'ultimo membro e portando la *x* dall'altra parte:

<span id="page-17-1"></span>
$$
F(x) - x = \sum_{n=2}^{\infty} F_n x^n.
$$
 (3.2)

Fermiamoci per un attimo e osserviamo che possiamo scrivere, risistemando gli indici della sommatoria,

<span id="page-17-2"></span>
$$
F(x) = t \sum_{n=1}^{\infty} F_n x^n = \sum_{n=0}^{\infty} F_{n+1} x^{n+1}.
$$
 (3.3)

Analogamente

$$
\sum_{n=2}^{\infty} F_n x^n = \sum_{n=0}^{\infty} F_{n+2} x^{n+2}.
$$
 (3.4)

Se non credete a queste ultime due uguaglianze provate ad elencare, per ognuno, i termini delle somme a sinistra e a destra dell'uguale...

Pertanto la formula [3.1](#page-17-0) trovata si trasforma in:

$$
F(x) - x = \sum_{n=0}^{\infty} F_{n+2} x^{n+2} = x \sum_{n=0}^{\infty} F_{n+1} x^{n+1} + x^2 \sum_{n=0}^{\infty} F_n x^n = xF(x) + x^2 F(x),
$$

dove la prima uguaglianza segue da [3.2,](#page-17-1) la seconda dall'equazione [3.1](#page-17-0) e l'ultima dalla definizione di serie generatrici dall'equazione [3.3](#page-17-2).

Possiamo ora trattare questa come un' equazione di primo grado nella variabile *F*(*x*) (dove le *x* sono semplici coefficienti, a differenza di ciò a cui siamo abituati) e risolverla facilmente, ottenendo:

$$
F(x) = \frac{x}{1 - x - x^2}.
$$

Abbiamo dunque trovato la nostra funzione generatrice dei numeri di Fibonacci.

Chi abbia qualche familiarità con l'analisi saprà che ad una funzione del genere corrisponde uno sviluppo in serie (ovvero polinomio di grado infinito) e che questo può essere calcolato in molti modi puramente algoritmici (teniamo presente che in questa circostanza siamo interessati solo al significato formale dell'espressione e quindi non ci importa di alcun problema di convergenza). Operato questo sviluppo otteniamo una formula per il coefficiente ennesimo dell'espansione, che in base a quanto detto sarà la formula chiusa per i numeri di Fibonacci: vediamo allora come procedere concretamente allo sviluppo. Le radici  $x^2 + x - 1$  sono  $r_{+} = (-1 \pm \sqrt{1+4})/2 = (-1 \pm \sqrt{5})/2$ . Quindi abbiamo:

$$
1 - x - x^2 = (1 - r_{-}x)(1 - r_{+}x),
$$

da cui

$$
\frac{x}{1-x-x^2} = \frac{x}{(1-r-x)(1-r+x)} = \frac{1}{r_+ - r_-} \left(\frac{1}{1-r_+x} - \frac{1}{1-r_-x}\right) =
$$

$$
= \frac{1}{\sqrt{5}} \sum_j (r_+^j - r_-^j)x^j.
$$

#### Contare con i polinomi

Ne abbiamo dunque dedotto la formula chiusa per i numeri di Fibonacci, conosciuta come Formula di Binet.

$$
F_n = \frac{1}{\sqrt{5}} (r_+^n - r_-^n) = \frac{1}{\sqrt{5}} \left( \left( \frac{1 + \sqrt{5}}{2} \right)^n - \left( \frac{1 - \sqrt{5}}{2} \right)^n \right).
$$

Questa formula, a mio avviso, è interessante per due motivi: il primo è che nonostante la sua apparente complessità di scrittura, restituisce sempre valori interi; il secondo è che spiega il rapporto tra la tanto decantata costante aurea  $\frac{1+\sqrt{5}}{2}$  e la serie di Fibonacci che è tanto nota e tanto romanzata (se avete familiarità con l'analisi provate a considerare il valore del limite del rapporto di due termini successivi della sequenza quando *n* va ad infinito, resterete piacevolmente sorpresi!).

Abbiamo quindi qui avuto un primo assaggio della potenza delle funzioni generatrici. Mi auguro che al lettore, più dei singoli passaggi formali di sviluppo di espressioni, rimanga impressa la generalità e la riproducibilità dei metodi usati, tenendo a mente che questi diventano tanto più potenti tanto più lo sono gli strumenti di cui ci avvaliamo per avanzare nei calcoli (in questo senso la formula di inversione di Lagrange o l'utilizzo dello sviluppo in serie di Taylor aprono un mondo nuovo). In ogni caso, l'idea alla base resta sempre, semplicemente, quella mostrata qui.

### <span id="page-19-0"></span>**Bibliografia**

[1] HERBERT S. WILF, Generatingfunctionology, https://www2.math.upenn. edu/~wilf/DownldGF.html.

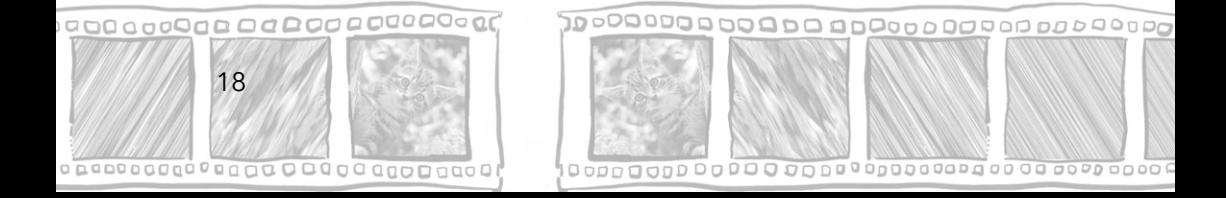

# <span id="page-20-0"></span>La Matematica dieƎo le immagini: la mappa di Arnold

di Chiara Gambicchia, laureata magistrale presso il Dipartimento di Matematica dell'Università di Pisa

Tra i sistemi dinamici sul piano, una mappa piuttosto nota è la mappa di Arnold, dal nome del matematico Vladimir Arnold che negli anni sessanta ne studiò le proprietà per la prima volta. Questa stessa mappa è nota a molti come Arnold's cat map, "la funzione del gatto di Arnold", in quanto Arnold credeva molto nel potere delle immagini come strumento esplicativo, quindi egli stesso utilizzò l'immagine di un gatto per spiegare ai propri studenti l'azione della mappa.

Partiamo dalla definizione. Consideriamo la funzione *f* sul piano definita come segue:

$$
f : \mathbb{R}^2 \longrightarrow \mathbb{R}^2
$$
  

$$
\begin{pmatrix} x \\ y \end{pmatrix} \longmapsto \begin{pmatrix} 2x + y \\ x + y \end{pmatrix}
$$

che manda il punto di coordinate  $(x, y)$  nel punto  $(2x + y, x + y)$ . Questo primo step si può visualizzare come nel disegno sottostante.

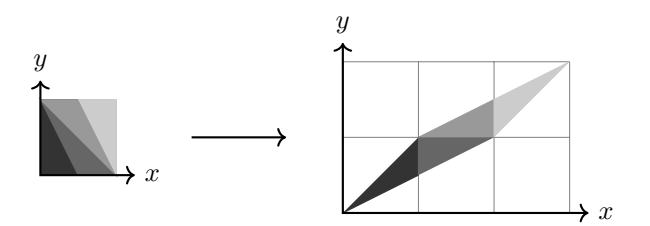

Osserviamo subito che valgono alcune proprietà:

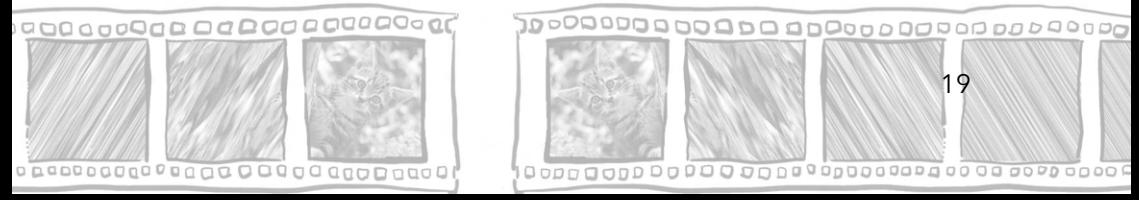

### La Matematica dietro le immagini: la mappa di Arnold

- 1. tutti i punti che hanno coordinate intere vengono mappati in altri punti a coordinate intere: infatti sommando due numeri interi si ottiene ancora un intero e la stessa cosa vale se moltiplichiamo per 2 un numero intero;
- 2. la mappa preserva l'area: questo significa che, scegliendo una qualsiasi porzione di piano (che possiamo chiamare *S*) e misurandone l'area, l'area della parte di piano che corrisponde all'immagine di *S* tramite *f* è uguale all'area di *S*;
- 3. la mappa è bigettiva, cioè è sia iniettiva che suriettiva: quindi si può definire la funzione *f* <sup>−</sup><sup>1</sup>, che "riporta indietro" i punti alla loro posizione iniziale;
- 4. anche l'inversa *f* <sup>−</sup><sup>1</sup> gode delle stesse proprietà elencate sopra (come esercizio, provate a capire perchè!).

Un'altra cosa carina da notare è che ci sono due direzioni "privilegiate", chiamate espandente e contraente. Che vuol dire? Vuol dire che i punti sulla retta in direzione espandente vengono allontanati dall'origine degli assi, mentre quelli sulla direzione contraente vengono avvicinati all'origine. L'effetto è che gli insiemi vengono deformati allungandosi lungo la direzione espandente e accorciandosi lungo la direzione contraente.

Proviamo a rendere più visibile questa cosa. Immaginate di avere un fil di ferro chiuso a quadrato (come se fosse il bordo del quadrato disegnato sopra): ora prendete due vertici opposti e tirate fino a ottenere il parallelogramma che si vede nel secondo disegnino; come potete immaginare l'altra diagonale si accorcerà.

Continuiamo a comporre la nostra mappa. Grazie alle proprietà elencate sopra possiamo passare la mappa *f* al quoziente. Spieghiamo subito cosa significa questa cosa. Immaginate di disegnare una griglia sul piano, fatta di quadrati di lato 1, e scegliamo un quadrato principale (tipo quello che ha vertice nell'origine nel primo quadrante); applichiamo la nostra funzione *f* e poi tutto ciò che finisce fuori dal quadrato principale viene spostato nel quadrato principale senza cambiare posizione all'interno del singolo quadrato, come se ritagliassimo tutti i quadrati della griglia e li sovrapponessimo l'uno all'altro tutti sul quadrato principale. Questa cosa che abbiamo fatto, a livello delle coordinate, si dice operare modulo 1; cioè delle coordinate non ci interessa tutto quanto il numero, ma solo la parte decimale che si trova dopo la virgola.

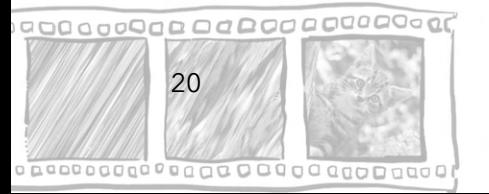

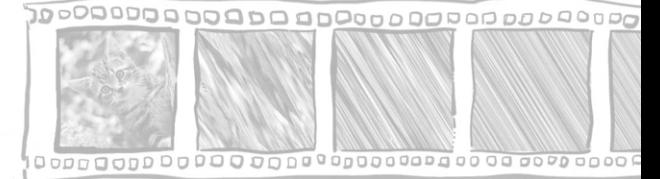

Scritta formalmente la mappa risulta come segue

$$
\begin{array}{cccc}\n\Gamma & : & [0,1] \times [0,1] & \longrightarrow & [0,1] \times [0,1] \\
\binom{x}{y} & \longmapsto & \binom{2x+y}{x+y} & \text{mod } 1\n\end{array}
$$

L'effetto finale della mappa si può rappresentare così.

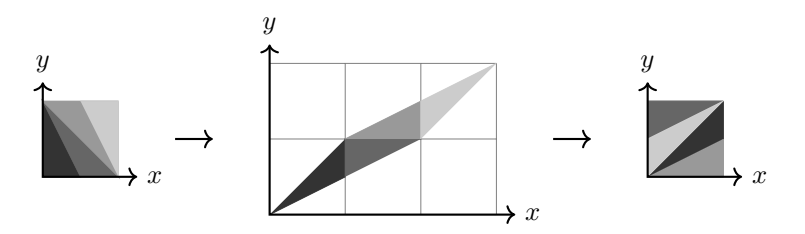

La cosa interessante a questo punto avviene quando ripetiamo queste operazioni più volte iterando la mappa. Nella figuara sottostante per esempio si vede cosa succede a una figura dopo sole 6 applicazioni della mappa: del gatto non si vede nemmeno l'ombra, che caos!

C'è un termine matematico che descrive questo comportamento ed è "altamente mixing".

L'idea è quella di definire un parametro da studiare per capire quanto sia ben sparpagliato un insieme all'interno di un quadrato.

Facciamo un esempio per dirlo in termini più concreti. Immaginiamo un bicchiere pieno per metà d'acqua e per metà di olio; i due liquidi sono immiscibili, tuttavia possiamo "scomporre" l'olio in goccioline piccole a piacere in modo tale che ad occhio non si distingua l'olio dall'acqua. In questo caso possiamo dire che quanto più sono piccole queste goccioline, tanto più l'olio è ben sparpagliato nell'acqua.

Lo stesso ragionamento potremmo farlo con il bianco e il nero al posto dell'olio e dell'acqua: quanto più si vede grigio, tanto più si può dire che bianco e nero siano ben sparpagliati l'uno nell'altro.

Quest'idea intuitiva è espressa in termini analitici e geometrici da un parametro che si chiama scala di mixing.

Si può dimostrare che la mappa di Arnold che abbiamo analizzato ha la proprietà di essere altamente mixing, cioè un qualsiasi insieme nel quadrato a ogni iterazione della mappa viene "scomposto e sparpagliato" sempre di più, senza la possibilità di tornare alla disposizione di partenza.

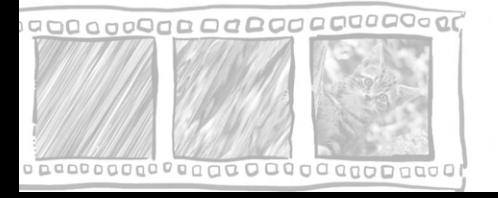

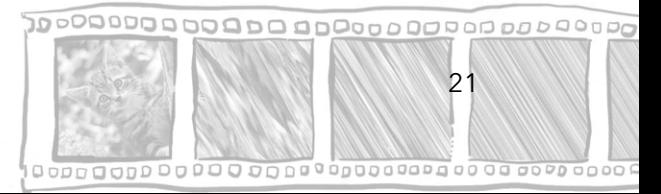

### La Matematica dietro le immagini: la mappa di Arnold

Per capire meglio cosa voglia dire per questa mappa essere altamente mixing, provate a immaginare un disegno qualsiasi dentro il quadrato iniziale: stiratelo una prima volta nel parallelogramma, poi ritagliate le parti che si trovano fuori dal quadrato principale e incollatele come abbiamo detto sopra. Già così l'immagine che da cui siete partiti è stata deformata abbastanza, ma ancora si intuisce qualcosa; ma provate a rifare la stessa cosa – stirate, tagliate e incollate – più volte: nel giro di poche iterazioni non si capisce più nulla!

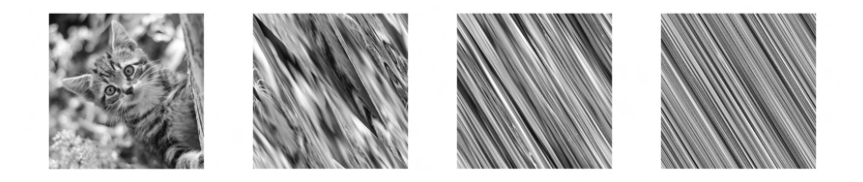

Figura 1: Rappresentazione di un'immagine a cui viene applicata la mappa 3 volte

Quindi per vedere questo comportamento mixing della mappa basta un computer che applichi la mappa infinite (o, più realisticamente, moltissime...) volte ad una foto? La risposta purtroppo è no. C'è un piccolo problema che impedisce al computer di riprodurre il comportamento della mappa all'infinito. Provate a fare uno scan dei QR code qui sotto, che mostrano la mappa applicata più volte a immagini di varie dimensioni.

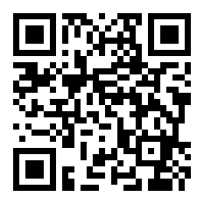

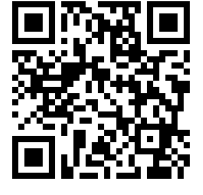

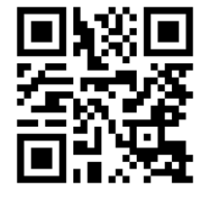

Figura 2: Se per qualsiasi motivo avete difficoltà con i qr code, di sequito i link a cui rimandano:

> https://youtube.com/shorts/nofKOXjAo4E?feature=share https://youtube.com/shorts/ckIgQQFdeUE?feature=share https://youtu.be/3xnXUyXXwuI

Fatto? Avete notato una cosa inaspettata (almeno rispetto a quel che abbiamo detto finora)?

Esatto! Ad un certo punto torna sempre l'immagine di partenza!

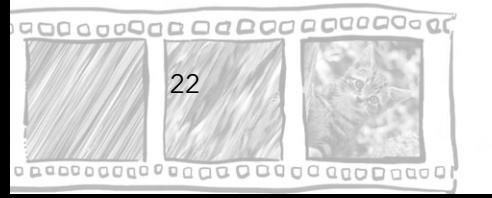

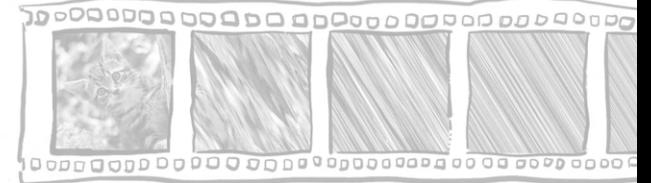

Per capire perchè si verifichi questo, è necessario formalizzare in termini matematici cosa sia una foto! Possiamo pensare a un'immagine digitale come se fosse una griglia di quadratini colorati, cioè i pixel, e deformarla vuol dire spostare e mischiarne i pixel.

Chiaramente la definizione della mappa va leggermente modificata per essere adattata al mondo digitale, in quanto stiamo parlando di un ambiente discreto e non continuo come quello del piano; cioè, mentre nel piano abbiamo un'infinità di punti, tutti "ammucchiati" dappertutto, nelle immagini digitali abbiamo una quantità finita di "punti" messi belli in ordine, perfettamente distinguibili tra loro. Un po' la stessa differenza che c'è tra colorare un disegno senza mai staccare il pennarello dal foglio e colorarlo con la tecnica puntinata.

Il principale cambiamento da fare è che tutte le operazioni vengono svolte modulo N, dove *N* è la dimensione dell'immagine. Operare modulo N vuol dire, un po' come prima, che ogni volta che abbiamo un numero non ci interessa il numero in sè per sè ma solo il resto della divisione con *N*: per esempio 7 modulo 3 diventa 1, mentre 44 modulo 6 diventa 2. Questo modo di vedere i numeri, che vi può sembrare così strano, in realtà già lo usate nella vita di tutti i giorni quando leggete l'orologio!

Ma torniamo alle nostre immagini digitali e soprattutto capiamo a che ci serve operare modulo N in questo caso.

Come abbiamo detto, un'immagine altro non è che una griglia di pixel. La posizione di un pixel è data dalle sue coordinate – orizzontale e verticale – nel quadrato, come se stessimo giocando a battaglia navale. Ora, se applichiamo la funzione iniziale, cioè quella che stira il quadrato, sicuramente usciamo dal quadrato e quindi ci ritroviamo con delle coordinate che non hanno senso: ma se leggiamo le coordinate modulo N ci ritroviamo di nuovo con dei numeri che hanno senso e individuano un punto dentro la foto!

Quindi la versione digitale della mappa si formalizza come segue:

$$
\begin{array}{ccc}\n\Gamma & : & \left(\mathbb{Z}/N\mathbb{Z}\right)^2 & \longrightarrow & \left(\mathbb{Z}/N\mathbb{Z}\right)^2 \\
\left(\begin{array}{c} x \\ y \end{array}\right) & \longmapsto & \left(\begin{array}{c} \mathbb{Z} + y \\ x + y \end{array}\right) \mod N\n\end{array}
$$

dove la scrittura  $\left( \mathbb{Z}/N\mathbb{Z}\right) ^{2}$  indica solamente che stiamo lavorando in una griglia deve le coordinate sono solo numeri compresi tra 1 ed *N*.

A questo punto dovrebbe essere ovvio il motivo per cui la mappa digitale è periodica, cioè ad un certo punto ritorna all'immagine di partenza. Infatti, visto che le foto sono composte da un numero finito di pixel, non si

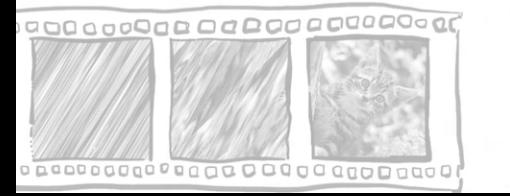

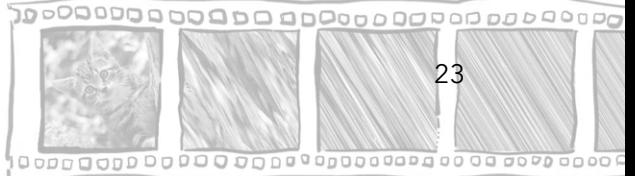

possono trovare infiniti modi di sistemarli, quindi non si possono proporre infinite immagini con quei pixel!

La cosa stupefacente però è che il numero di iterazioni da applicare per tornare alla foto di partenza è molto più basso di quanto ci si aspetti! Infatti se dovessimo passare per tutte le possibili permutazioni dei pixel dell'immagine avremmo a che fare con numeri spaventosi, ma è stato dimostrato che non è necessario fare tutti questi tentativi.

Chiamiamo *T*(*N*)il periodo della mappa di Arnold applicata ad un'immagine di lato *N*, ossia il numero di iterazioni necessarie perchè si ritorni all'immagine iniziale. Si può dimostrare che valgono le seguenti stime:

- $T(N) = 3N$  per *N* della forma  $2 \cdot 5^k$  con  $k > 1$  intero;
- $T(N) = 2N$  per *N* della forma  $6^a \cdot 5^k$  con  $a = 0, 1 \in k \ge 1$  intero;
- $\bullet$   $T(N) \leq \frac{12}{7}N$  per gli altri valori di  $N.$

Quindi, per fare degli esempi concreti, se consideriamo un'immagine di 50 = 2 *·* <sup>5</sup><sup>2</sup> pixel per lato, il periodo sarà di <sup>150</sup> iterazioni; se invece prendiamo una foto di 150 = 6 *·* <sup>5</sup><sup>2</sup> pixel per lato, il periodo sarà di <sup>300</sup> iterazioni.

Questo risultato ci dice in sostanza che in ogni caso siamo ben lontani dal dover passare da tutte le sitemazioni possibili dei pixel prima di riavere l'immagine iniziale, e siamo ancora più lontani dal comportamento altamente mixing della mappa da cui siamo partiti.

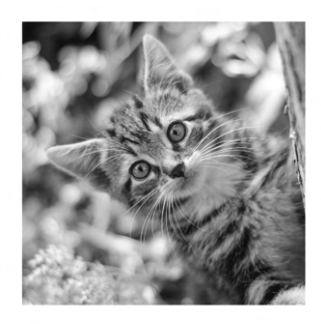

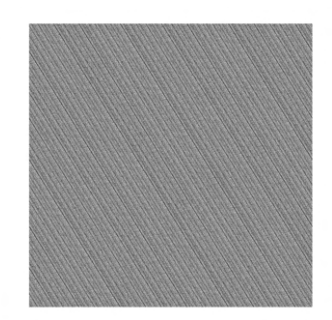

Figura 3: Immagine di partenza (a sinistra) e dopo 6 iterazioni della mappa (a destra)

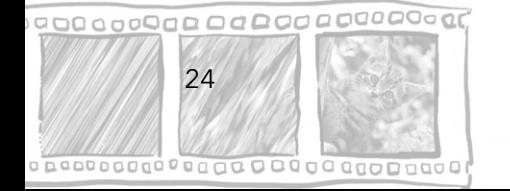

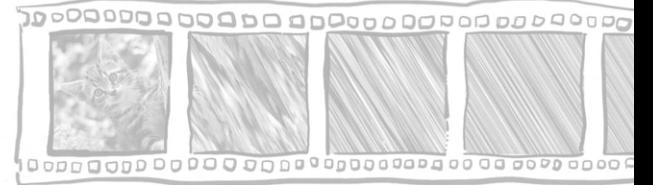

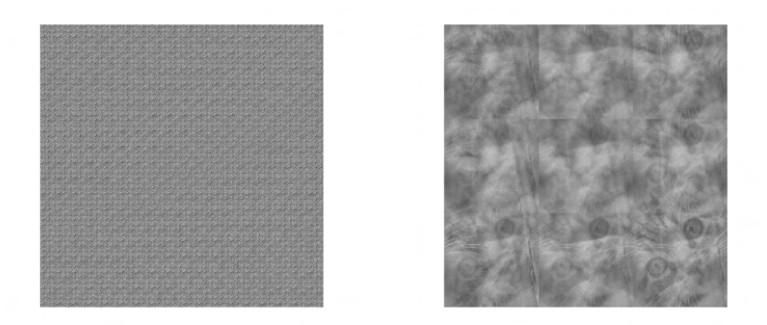

Figura 4: Immagine dopo 8 (a sinistra) e dopo 18 iterazioni della mappa (a destra).

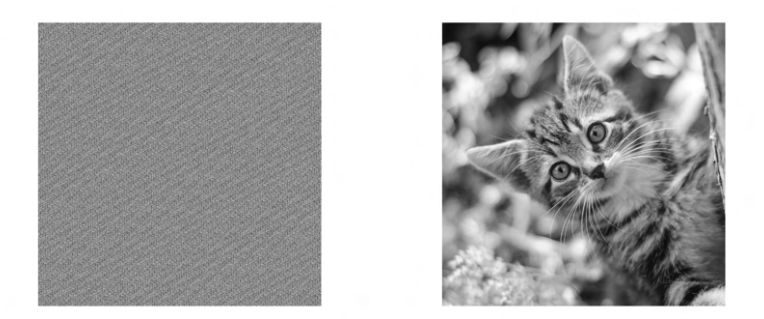

Figura 5: Immagine dopo 25 (a sinistra) e dopo 36 iterazioni della mappa (a destra).

## Letture consigliate

Sperando che questo articolo vi sia piaciuto, di seguito vi lascio alcuni spunti di lettura se siete interessati ad approfondire l'argomento trattato in questo articolo. Disclaimer: Alcuni di questi sono articoli non semplicissimi da comprendere; non vi scoraggiate se non ci capite nulla, anche io ho dovuto metterci molto impegno!

- 1. Link alla pagina Wikipedia sulla mappa di Arnold: https://it.wikipedia.org/wiki/Gatto\_di\_Arnol'd;
- 2. Articolo sul concetto di scala di mixing: A. Bressan – A Lemma and a Conjecture on the Cost of Rearrange-

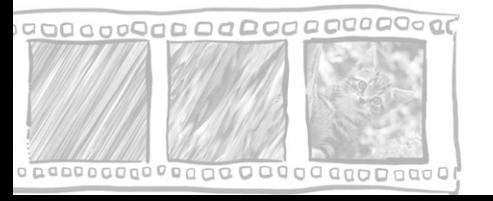

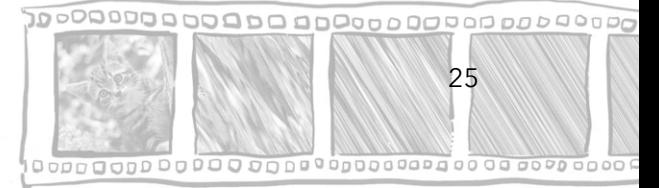

ments;

3. Articolo sul periodo della mappa discretizzata (il risultato riportato è nella sezione 2, ma potete leggere tutto l'articolo per vedere altre versioni della mappa):

J. Bao, Q. Yang – Period of the discrete Arnold cat map and general cat map.

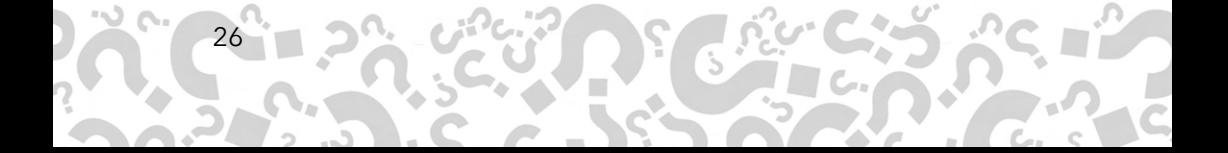

# <span id="page-28-0"></span>I problemi del giornalino

### Edizione speciale ammissione SNS

una rubrica a cura di Davide Lombardo, professore presso il Dipartimento di Matematica di Pisa

Dopo numerose edizioni della rubrica "I problemi del giornalino", che trovate collezionate nella relativa raccolta online, vi proponiamo in questo numero un nuovo formato! Anziché il solito assortimento di problemi di vario livello, trovate una selezione di problemi comparsi nell'esame scritto di ammissione di quest'anno presso la Scuola Normale Superiore di Pisa, rivolto ad aspiranti matematici e fisici.

La Scuola Normale Superiore è un istituto di eccellenza accademica che offre programmi di laurea triennale, magistrale e dottorato in diverse discipline umanistiche, scientifiche e sociali, inclusa matematica. I suoi studenti (triennali e magistrali) di matematica frequentano il corso di laurea in matematica dell'Università di Pisa, con l'aggiunta di alcuni esami interni e sottostando a particolari requisiti di media al fine di mantenere una borsa di studio che copre interamente vitto e alloggio per cinque anni. Vi è una forte collaborazione fra la SNS e il nostro dipartimento, sia a livello didattico che a livello di ricerca.

Avete mai considerato di tentare l'ammissione alla SNS? Siete curiosi di quali problemi vengano proposti all'esame di ammissione, famoso per essere estremamente selettivo?

Qui vi proponiamo tre dei problemi che i candidati hanno dovuto affrontare quest'anno: se li trovaste molto difficili... non preoccupatevi, in molti sarebbero d'accordo con voi! L'esame di ammissione alla SNS richiede una seria preparazione: se ne avete la curiosità, vi consigliamo di provare a cimentarvi con tanti problemi, inclusi quelli che trovate nelle passate edizioni del giornalino... In bocca al lupo!

27

### <span id="page-29-0"></span>**1 Problema 2023/1**

Trovate tutti i polinomi *p*(*x*) a coefficienti reali con la proprietà che

$$
p(x + y) \le p(x) + p(y)
$$

per tutti gli *x* e *y* reali.

### <span id="page-29-1"></span>1.1 Soluzione

28

Mostreremo che i polinomi *p*(*x*) con la proprietà voluta sono tutti e soli quelli della forma  $p(x) = ax + b$  con  $b \ge 0$ .

L'idea chiave di questa soluzione è quella di procedere in un modo che permetta di ignorare tutti i termini di *p*(*x*) salvo quello di grado massimo. Possiamo ottenere questo risultato passando al limite per *x* → *±*∞ nella relazione del testo: così facendo, il 'termine dominante' (cioè quello di grado massimo) sarà l'unico che conta. Diamo ora i dettagli di un possibile approccio che segua questa idea.

Sia *d* il grado del polinomio  $p(x)$  e scriviamo  $p(x) = a_d x^d + a_{d-1} x^{d-1} +$  $\cdots$  +  $a_1x$  +  $a_0$ . Si osservi che

$$
\lim_{x \to \infty} \frac{p(x)}{x^d} = a_d, \quad \lim_{x \to -\infty} \frac{p(x)}{x^d} = a_d.
$$

Consideriamo la disuguaglianza del testo, scegliamo *y* = *x*, dividiamo per *x<sup>d</sup>* con *x >* 0 (questo non cambia il verso della disuguaglianza), e prendiamo il limite per *x* → ∞: si ottiene

$$
\frac{p(2x)}{x^d} \le \frac{2p(x)}{x^d} \Rightarrow \lim_{x \to \infty} \frac{p(2x)}{x^d} \le \lim_{x \to \infty} \frac{2p(x)}{x^d}.
$$

Osserviamo adesso che *p*(2*x*) è un polinomio di grado *d* il cui coefficiente di grado massimo è  $2^d a_d$ , mentre  $2p(x)$  è un polinomio di grado *d* il cui coefficiente di grado massimo è 2*ad*. I limiti che appaiono nella disuguaglianza precedente sono quindi  $2^da_d$  e  $2a_d$ , e otteniamo  $2^da_d$  < 2*ad*.

Scegliamo adesso  $x = y = -t$  con  $t > 0$  nella disuguaglianza del testo:

$$
p(-2t) \le 2p(-t).
$$

Come sopra, osserviamo che *p*(−2*t*) è un polinomio in *t* di grado *d* il cui termine di grado più alto è (−2)*<sup>d</sup>ad<sup>t</sup> <sup>d</sup>*, e <sup>2</sup>*p*(−*t*) è un polinomio di grado

29

*d* il cui termine di grado più alto è 2 $(-1)^d a_d t^d$ . Dividiamo per  $t^d > 0$  e passiamo al limite per *t* → ∞, ottenendo

$$
(-1)^{d}2^{d}a_{d} = (-2)^{d}a_{d} \le 2(-1)^{d}a_{d}.
$$

Distinguiamo ora due casi:

1. se *d* è pari si ha  $(-1)^d = 1$ , e le due disuguaglianze ottenute si riducono alla stessa, ovvero

$$
2^d a_d \le 2a_d.
$$

D'altro canto, scegliendo nella disuguaglianza del testo *y* = −*x* con *x >* 0 troviamo

$$
p(0) \le p(x) + p(-x),
$$

dove *p*(*x*) + *p*(−*x*), dal momento che *d* è pari, è un polinomio di grado *d* con termine di grado più alto 2*adx<sup>d</sup>*. Dividendo ancora una volta per  $x^d > 0$  e passando al limite per  $x \to \infty$ , otteniamo

$$
0 = \lim_{x \to \infty} \frac{p(0)}{x^d} \le \lim_{x \to \infty} \frac{p(x) + p(-x)}{x^d} = 2a_d,
$$

cioè  $a_d \geq 0$  (e in effetti  $a_d > 0$ , perché stiamo supponendo che  $p(x)$ sia di grado esattamente *d*). Usando *a<sup>d</sup> >* 0, dalla disuguaglianza  $2^da_d < 2a_d$  seque  $2^d < d$ , cioè  $d \leq 1$ , e dato che *d* è pari si deve avere  $d = 0$ .

2. se *d* è dispari si ha  $(-1)^d = -1$ , e abbiamo ottenuto le disuguaglianze

$$
2^d a_d \le 2a_d, \quad -2^d a_d \le -2a_d,
$$

che insieme implicano  $2^da_d = 2a_d$ . Dal momento che  $a_d$  è diverso da 0, questo implica  $2^d = 2$ , e cioè  $d = 1$ .

Siamo perciò interessati a capire quali polinomi di grado al massimo 1 rispettino l'ipotesi del testo: scrivendo  $p(x) = ax + b$ , ci chiediamo se sia verificata la disuguaglianza

$$
p(x + y) = a(x + y) + b \le ax + b + ay + b = p(x) + p(y).
$$

I termini  $a(x+y)$  e  $ax+ay$  si semplificano, e resta solo la condizione  $b \leq 2b$ , cioè *b* ≥ 0. Concludiamo allora, come già preannunciato, che i polinomi che soddisfano la condizione del testo sono tutti e soli i polinomi *p*(*x*) =  $ax + b$  con  $b > 0$ .

## <span id="page-31-0"></span>**2 Problema 2023/2**

Se *a* è un parametro reale positivo, calcolate il numero *N*(*a*) di soluzioni in *x* dell'equazione

$$
\sin\left(a(\sin x + \cos^2 x)\right) = 0
$$

con  $0 \leq x \leq \pi/2$ .

### <span id="page-31-1"></span>**2.1 Soluzione**

30

La funzione seno si annulla precisamente nei multipli interi di  $\pi$ , per cui stiamo cercando di contare il numero di valori di *x* con  $0 \le x \le \pi/2$  per cui

$$
a(\sin x + \cos^2(x)) = k\pi,
$$

dove *k* è un intero. Osserviamo che, al variare di *x* nell'intervallo [0*,* π/2], la funzione sin(*x*) assume una e una sola volta ciascun valore nell'intervallo [0*,* 1]. Siamo quindi interessati ai valori assunti dalla funzione

$$
\sin x + \cos^2(x) = \sin x + 1 - \sin^2(x)
$$

al variare di  $sin(x)$  fra 0 e 1. Chiamiamo per semplicità  $t = sin(x)$  e studiamo la funzione  $f(t) = -t^2 + t + 1$  sull'intervallo [0, 1]. Tale funzione assume valore massimo per  $t = -\frac{1}{2(-1)} = \frac{1}{2}$ , per cui  $f(1/2) = 5/4$ , e valore minimo agli estremi dell'intervallo, per cui  $f(0) = f(1) = 1$ . Inoltre, ogni valore nell'intervallo [1*,* 5/4] è assunto esattamente due volte, tranne 5/4, che è assunto esattamente una volta.

Ne concludiamo che la funzione  $a(\sin x + \cos^2(x))$  assume tutti e soli i valori nell'intervallo [*a,* 5/4*a*], ciascuno due volte, tranne 5/4*a*, che è assunto una volta sola. Distinguendo per semplicità i due casi,

- 1. se  $\frac{5}{4}a$  non è un multiplo intero di  $\pi$ , il numero  $N(a)$  di soluzioni dell'equazione proposta nel testo è il doppio del numero di multipli di  $\pi$ nell'intervallo [*a,* 5/4*a*].
- 2. se invece  $\frac{5}{4}a$  è un multiplo intero di  $\pi$ , il numero  $N(a)$  voluto è uno meno del doppio del numero dei multipli di π nell'intervallo [*a,* 5/4*a*].

Contiamo infine il numero di multipli di π nell'intervallo [*a,* 5/4*a*]. Il più piccolo multiplo di π maggiore o uguale ad *a* è π ·  $\lceil \frac{a}{\pi} \rceil$ , dove  $\lceil x \rceil$  denota la parte intera superiore del numero reale *x* (ovvero il più piccolo intero maggiore o uguale a  $x$ ), e il più grande multiplo di  $\pi$  minore o uguale a

31

 $\frac{5}{4}a$  è  $\pi \cdot \lfloor \frac{5a}{4\pi} \rfloor$ , dove  $\lfloor x \rfloor$  denota la parte intera inferiore di  $x$  (ovvero il più grande intero minore o uguale ad *x*). La risposta è quindi

$$
2\left(\lfloor \frac{5a}{4\pi} \rfloor - \lceil \frac{a}{\pi} \rceil + 1\right) - \begin{cases} 0, & \text{se } \frac{5a}{4} \text{ non è un multiplo intero di } \pi \\ 1, & \text{se } \frac{5a}{4} \text{ è un multiplo intero di } \pi \end{cases}
$$

## <span id="page-32-0"></span>**3 Problema 2023/3**

Siano *R* un numero reale positivo e *k* un intero positivo; sia inoltre *X* un insieme di punti contenuti nel disco

$$
D = \{(x, y) \in \mathbb{R}^2 : x^2 + y^2 < R\}
$$

di centro l'origine e raggio *R* del piano euclideo R<sup>2</sup>. Supponiamo che, per ogni punto (*x*0*, y*0) di <sup>R</sup><sup>2</sup>, il disco *{*(*x, y*):(*x*−*x*0)<sup>2</sup>+(*y*−*y*0)<sup>2</sup> *<sup>&</sup>lt;* <sup>1</sup>*}* di raggio <sup>1</sup> centrato in (*x*0*, y*0) contenga al più *k* punti di *X* (in altre parole: ogni punto del piano R<sup>2</sup> ha distanza strettamente minore di 1 da al più *k* punti di *X*). Dimostrate che il numero *n* dei punti di *X* soddisfa la disuguaglianza *n* ≤  $k(R+1)^2$ .

### <span id="page-32-1"></span>**3.1 Soluzione**

Per ogni punto *P* di *X* consideriamo il disco *D<sup>P</sup>* di raggio 1 centrato in *P*. Ogni disco *D<sup>P</sup>* è centrato in un punto di *D* (per ipotesi, i punti di *X* stanno in *D*) e ha raggio al massimo 1, perciò *D<sup>P</sup>* è interamente contenuto nel disco

$$
D' = \{(x, y) \in \mathbb{R}^2 : x^2 + y^2 < R + 1\}
$$

centrato nell'origine e di raggio *R* + 1.

Osserviamo inoltre che ogni punto *Q* di *D*′ è contenuto al massimo in *k* dischi *D<sup>P</sup>* : questa è una conseguenza dell'ipotesi del testo, perché se *Q* appartiene a *D<sup>P</sup>* , allora *P* appartiene al disco di raggio 1 centrato in *Q*, e per ipotesi tale disco contiene al massimo *k* punti di *X*. Ne segue che la somma delle aree dei dischi *D<sup>P</sup>* è al massimo *k* volte l'area del disco *D*′ (ogni punto di *D*′ è coperto al massimo *k* volte). D'altro canto, l'area del singolo disco *<sup>D</sup><sup>P</sup>* <sup>è</sup> <sup>π</sup>*·*1<sup>2</sup>, perché *<sup>D</sup><sup>P</sup>* è di raggio <sup>1</sup>, e quindi la somma delle aree dei dischi *D<sup>P</sup>* è *n*π. L'area di *D*′ è π(*R* + 1)<sup>2</sup>. Abbiamo allora ottenuto la disuguaglianza

$$
n\pi \le k\pi (R+1)^2 \Rightarrow n \le k(R+1)^2,
$$

come voluto.

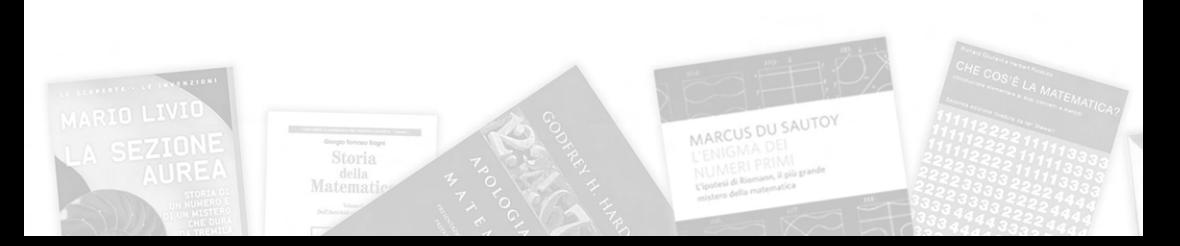

# <span id="page-34-0"></span>Alcuni consigli: libri, pagine web e altri media

Raccogliamo ora una lista di libri, pagine web, canali YouTube e film incentrati sulla matematica per stimolare ulteriormente la vostra curiosità. Alcuni dei libri che vi consigliamo contengono delle vere e proprie pagine di matematica, altri invece sono biografie di celebri matematici o trattano di argomenti "più leggeri".

- **E** C. B. Boyer, Storia della Matematica, Mondadori.
- **E** R. Courant, H. Robbins, Che cos'è la matematica, Bollati Boringhieri: uno dei libri fondamentali di divulgazione matematica; lo consigliamo per approfondire e appassionarsi.
- **■** M. du Sautoy, L'enigma dei numeri primi, BUR: storia, problemi ed applicazioni sulla ricerca dei numeri primi con una notevole enfasi sull'ipotesi di Riemann.
- **E** M. Gardner, Enigmi e giochi matematici, BUR: un classico, da un grande autore dell'intrattenimento matematico.
- $\blacksquare$  D. Guedi, Il teorema del pappagallo, TEA: romanzo ambientato a Parigi in cui le vicende del protagonista si intrecciano con i principali problemi della storia della matematica, dalla duplicazione del quadrato al teorema di Fermat, fino ai problemi più recenti.
- **E** G.H. Hardy, Apologia di un matematico, Garzanti: biografia di uno dei maggiori teorici dei numeri del secolo scorso, con uno spaccato della vita del famoso matematico indiano Ramanujan.
- D. R. Hofstadter, Gödel, Escher, Bach. Un'eterna ghirlanda brillante. Una fuga metaforica su menti e macchine nello spirito di Lewis

 $acile come \pi$ 

33

Carroll, Adelphi: saggio divulgativo in cui l'autore evidenzia collegamenti tra matematica, musica, biologia, IA e arte.

- $\blacksquare$  O. A. Ivanov, Facile come pi greco, Bollati Boringhieri: problemi ed approfondimenti alla portata di chi ha una preparazione al livello della scuola superiore.
- $\blacksquare$  M. Livio, La sezione aurea, BUR: Un percorso storico su uno dei numeri che ha maggiormente affascinato l'intelletto umano.
- $\blacksquare$  G. Lolli, Tavoli, sedie, boccali di birra. David Hilbert e la matematica del Novecento, Raffaello Cortina Editore: Hilbert è stato protagonista di una straordinaria impresa intellettuale, che ha messo a nostra disposizione nuovi strumenti per indagare la realtà che ci circonda come la precisazione dei linguaggi, delle tecniche e dei problemi della logica matematica.
- $\blacksquare$  A. Parlangeli, Uno spirito puro: Ennio De Giorgi, Milella: racconto della vita di Ennio De Giorgi, uno dei più grandi matematici italiani, a 20 anni dalla scomparsa, attraverso le testimonianze di chi ha avuto la fortuna di conoscerlo.
- $\blacksquare$  S. Singh, Codici e segreti. La storia affascinante dei messaggi cifrati dall'Antico Egitto a Internet, BUR: dal Cifrario di Cesare ai moderni metodi di Crittografia, scopriamo come la matematica permetta di proteggere la nostra privacy.
- $\blacksquare$  E. Sinibaldi, IL FIBONACCI. Breve viaggio fra curiosità matematiche, UMI: raccolta dei bellissimi poster a cura di Franco Conti, pieni di esercizi interessanti, a cui l'autore ha aggiunto le soluzioni.
- **■** A. Weil, Ricordi di apprendistato. Vita di un matematico, Einaudi: la biografia di André Weil, uno dei più grandi matematici del secolo scorso.

Ci siamo qui limitati a proporre una bibliografia essenziale: di lettura in lettura sarete forse voi stessi ad aggiungere altri titoli e a scoprire altri libri a cui rimarrete affezionati.

Negli ultimi anni sono stati prodotti molti film a tema matematico. Eccone alcuni, dai classici alle perle poco note.

MARCUS DU SAUTOY

E LA MATEMATIC

 $\Box$  D. Aronofsky,  $\pi$  - Il teorema del delirio, 1998.

34

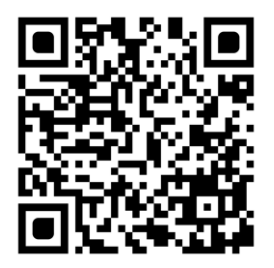

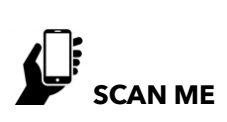

Visita il canale youtube del Dipartimento di Matematica dell'Università di Pisa all'indirizzo https://www.voutube.com/ channel/UCfMLkaFzJYx6JoMxtGvvgJw/!

35

Facile come  $\pi$ ?

- **FH** M. Brown, L'uomo che vide l'infinito, 2015.
- **Example 3 A. Giannarelli, Non ho tempo, 1973.**
- **FFI** R. Howard, A beautiful mind, 2001.
- **FH** M. Martone, Morte di un matematico napoletano, 1992.
- $\boxplus$  T. Melfi, Il diritto di contare, 2016.
- **FFE** M. Tyldum, The imitation game, 2014.
- **日 G. Van Sant, Will Hunting Genio ribelle, 1997.**
- **FH** M. Webb, Gifted Il dono del talento, 2017.

Adesso vi proponiamo una lista di canali YouTube legati alla matematica per scoprire un sacco di curiosità e perché no, trovare ottimi spunti per approfondimenti:

- **D** https://www.youtube.com/c/3blue1brown
- **D** https://www.youtube.com/c/Mathologer
- $\blacksquare$  https://www.youtube.com/user/numberphile
- $\blacksquare$  https://www.youtube.com/c/ThinkTwiceLtu
- **D** https://www.youtube.com/user/blackpenredpen
- th,fracktriangletical https://www.youtube.com/c/DrPeyam
- **D** https://www.youtube.com/@MATHsegnale

A proposito, potete trovare su YouTube il canale del nostro dipartimento! Fateci visita (e, perché no, iscrivetevi!) all'indirizzo

https://www.youtube.com/channel/UCfMLkaFzJYx6JoMxtGvvqJw

seguendo il link o inquadrando il QR presente in alto su questa pagina. Troverete presto una varietà di contenuti: per cominciare, vi consigliamo il nuovo video di presentazione del nostro dipartimento

 $\blacksquare$  https://www.youtube.com/watch?v=afZql Shmo

e il video "Studiare Matematica a Pisa", che trovate a questo link:

 $\bullet$  https://www.voutube.com/watch?v=pfh4IvDibWY

Non perdetevi poi la nostra intervista ad Alessio Figalli, medaglia Fields per la Matematica, in occasione della Settimana Matematica 2019:

th,frarry-i6ha2pLLUuA https://www.youtube.com/watch?v=i6ha2pLLUuA

Per finire, ecco un breve elenco di siti web che vi consigliamo di visitare e dove potrete trovare informazioni, notizie ed esercizi utili:

- **4** Sito di Maddmaths! Matematica, Divulgazione, Didattica: http://maddmaths.simai.eu/
- **4** Versione on-line del giornalino: https://www.dm.unipi.it/terza-missione/home-orientamento/ilgiornalino-degli-open-days/
- Sito del Dipartimento di Matematica di Pisa: http://www.dm.unipi.it/webnew/
- Sito delle olimpiadi di matematica: http://olimpiadi.dm.unibo.it/

36

- Sito della Scuola Normale Superiore di Pisa: http://www.sns.it/
- Sito degli studenti di matematica di Pisa: https://poisson.phc.dm.unipi.it/

Per ogni ulteriore informazione, come pure per scaricare la versione elettronica di questo giornalino e dei numeri precedenti, vi invitiamo a visitare il sito:

http://www.dm.unipi.it/webnew/it/orientamento/home-orientamento

MARCUS DU SAUTOY

E LA MATEMATIC